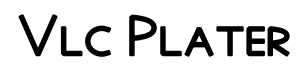

Drakula Arefu

First Italian Reader for Beginners Volume 2 Valentino Armani,2019-06-28 This book is Volume 2 of First Italian Reader for Beginners. There are simple and funny Italian texts for easy reading. The book consists of Elementary course with parallel Italian-English texts. The author maintains learners' motivation with funny stories about real life situations such as meeting people, studying, job searches, working etc. The ALARM method utilize natural human ability to remember words used in texts repeatedly and systematically. The book is equipped with the audio tracks. The address of the home page of the book on the Internet, where audio files are available for listening and downloading, is listed at the beginning of the book on the copyright page.

First Chinese Reader for Beginners Marina Chan,2019-06-21 The book consists of Elementary and Preintermediate courses with parallel Chinese-English texts. The author maintains learners' motivation with funny stories about real life situations such as meeting people, studying, job searches, working etc. The method utilizes the natural human ability to remember words used in texts repeatedly and systematically. The author composed each sentence using only words explained in previous chapters. The second and the following chapters of the Elementary course have only about thirty new words each. Phonetic transcription Pinyin transcribes the sounds of Mandarin using the western (Roman) alphabet. The book is equipped with the audio tracks. The address of the home page of the book on the Internet, where audio files are available for listening and downloading, is listed at the beginning of the book on the copyright page. As you read a bilingual reader, your brain begins to remember words and phrases simply because you are exposed to them several times. You don't even realize, until you must recall what you've learned, that you have already learned the new words and phrases. The graded language book with a parallel translation has helped many to uncover their potential for learning multiple languages. Whether you are learning a language as a hobby or for a necessary purpose, you will find such books are supportive. It can usually take you from one to three months to finish a bilingual graded reader at beginner level (A1) and elementary level (A2). The amount of time depends on your previous experience with learning foreign languages and on your personal abilities. At this point you should be able to ask and answer simple questions with the following questioning words: What? Who? Where? When? Which? How many/much? A good idea is to use the free VLC media player to control the playing speed. You can control the playing speed by decreasing or increasing the speed value on the button of the VLC media player's interface. Read and listen at the same time!

FERST TURKISH READER FOR BEGINNERS KEMAL OSMAN, 2019-07-04 THERE ARE SIMPLE AND FUNNY TURKISH TEXTS FOR easy reading. The book consists of Beginner and Elementary courses with parallel Turkish-English texts. The author maintains learners' motivation by funny stories about real life situations such as meeting people, studying, job searches, working etc. The ALARM Method (Approved Learning Automatic Remembering Method) utilize natural human ability to remember words used in texts repeatedly and systematically. The author composed each sentence using only words explained in previous chapters. The second and the following chapters of the Beginner course have only about thirty new words each. The book is equipped with the audio tracks. The address of the home page of the book on the Internet, where audio files are available for listening and downloading, is listed at the beginning of the book on the copyright page.

**P FIRST CZECH READER FOR BEGINNERS VOLUME 2 LILIE HAP** EK, 2019-06-24 THIS BOOK IS VOLUME 2 OF FIRST CZECH Reader for beginners. There are simple and funny Czech texts for easy reading. The book consists of Elementary course with parallel Czech-English texts. The author maintains learners' motivation with funny stories about real life situations such as meeting people, studying, job searches, working etc. The ALARM method utilize natural human ability to remember words used in texts repeatedly and systematically. The book is equipped with the audio tracks. The address of the home page of the book on the Internet, where audio files are available for listening and downloading, is listed at the beginning of the book on the copyright page.

**FIRST RUSSIAN READER FOR STUDENTS** ANDREW KOLOBANOV, 2019-07-03 EACH CHAPTER OF FIRST RUSSIAN READER for Students is filled with words that are organized by topic, then used in a story in Russian. Questions and answers rephrase information and text is repeated in English to aid comprehension. The quick and easy-to-use format organizes many of everyday situations from knowing your way around the house, studying at university, or going shopping. First Russian Reader for Students makes use of the ALARM Method to efficiently teach its reader Russian words, sentences and dialogues. Through this method, a person will be able to enhance his or her ability to remember the words that has been incorporated into consequent sentences from time to time. The book is equipped with the audio tracks. The address of the home page of the book on the Internet, where audio files are available for listening and downloading, is listed at the beginning of the book on the copyright page.

First German Reader for Business Vlada Tao,2019-06-26 The German you learn in high school or college does not always include the vocabulary you need in a professional environment. The First German Reader for Business is a resource that guides conversational bilinguals with the German vocabulary, phrases, and questions that are relevant to many situations in the workplace. With 25 chapters on topics from the office to software and supplementary resources including the German/English and English/German dictionaries, it is the book to help the businessperson take their German language knowledge to the professional level. The book is equipped with the audio tracks. The address of the home page of the book on the Internet, where audio files are available for listening and downloading, is listed at the beginning of the book on the copyright page.

F FIRST FRENCH READER FOR BEGINNERS VOLUME 2 EUGENE GOTYE, 2019-06-24 THIS BOOK IS VOLUME 2 OF FIRST FRENCH Reader for Beginners. There are simple and funny French texts for easy reading. The book consists of Elementary course with parallel French-English texts. The author maintains learners' motivation with funny stories about real life situations such as meeting people, studying, job searches, working etc. The ALARM method (Approved Learning Automatic Remembering Method) utilize natural human ability to remember words used in texts repeatedly and systematically. The book is equipped with the audio tracks. The address of the home page of the book on the Internet, where audio files are available for listening and downloading, is listed at the beginning of the book on the copyright page.

**B** BECOND SPANISH READER LORA ESTRADA, 2019-07-04 A PRIVATE DETECTIVE IS FOLLOWING THE GIRL HE IS IN LOVE with. A former air force pilot, he is discovering some sides in the human nature he can't deal with. If you already have background with Spanish language, this book is the best one to try. It makes use of the ALARM Method to efficiently teach its reader Spanish words, sentences and dialogues. Through this method, a person will be able to enhance his or her ability to remember the words that has been incorporated into consequent sentences from time to time. The book is equipped with the audio tracks. The address of the home page of the book on the Internet, where audio files are available for listening and downloading, is listed at the beginning of the book on the copyright page.

**BCHATTEN DER VERGANGENHEIT** ANNA LOPEZ, 2019-06-27 FORENSIC SCIENCE WAS ONE OF DAMIEN MORIN'S PASSIONS. However, the first real crime that he investigated led him to his own past. The book is equipped with the audio tracks. The address of the home page of the book on the Internet, where audio files are available for listening and downloading, is listed at the beginning of the book on the copyright page.

 ? Who lost the money? Adelina Donelly,2019-07-03 The first part of the book explains basic sentence structure of Russian language with different examples. The Russian and English texts are located parallel for easier understanding. Each chapter contains patterns of basic sentence structure according to two or three grammar topics. The second part of the book, which is also composed of simple sentences, represents a detective story. The ALARM method utilizes natural human ability to remember words repeatedly and systematically incorporated in texts. The book is equipped with the audio tracks. The address of the home page of the book on the Internet, where audio files are available for listening and downloading, is listed at the beginning of the book on the copyright page.

**E BEARN POLISH LANGUAGE THROUGH DIALOGUE** ANNA TKACHENKO,MARTA CHOINSKA, 2019-07-02 THE TEXTBOOK GIVES you many examples on how questions and answers in Polish dialogue should be formed. It is easy to see the difference between Polish and English using parallel translation. Common questions and answers used in everyday situations are explained simply enough even for beginners. Some sayings and jokes make it engaging despite seven cases that make Polish a little difficult for some students. The book is equipped with the audio tracks. The address of the home page of the book on the Internet, where audio files are available for listening and downloading, is listed at the beginning of the book on the copyright page.

**BECOND POLISH READER WIKTOR KOPERNIKUS, 2019-07-02 A PRIVATE DETECTIVE IS FOLLOWING THE GIRL HE IS IN LOVE** with. A former air force pilot, he is discovering some sides in the human nature he can't deal with. If you already have background with Polish language, this book is the best one to try. It makes use of the ALARM Method to efficiently teach its reader Polish words, sentences and dialogues. Through this method, a person will be able to enhance his or her ability to remember the words that has been incorporated into consequent sentences from time to time. The book is equipped with the audio tracks. The address of the home page of the book on the Internet, where audio files are available for listening and downloading, is listed at the beginning of the book on the copyright page.

P PEARN RUSSIAN LANGUAGE THROUGH DIALOGUE ANNA TKACHENKO,MARTA CHOINSKA, 2019-07-03 THE TEXTBOOK gives you many examples on how questions and answers in Russian dialogue should be formed. It is easy to see the difference between Russian and English using parallel translation. Common questions and answers used in everyday situations are explained simply enough even for beginners. Some sayings and jokes make it engaging despite six cases that make Russian a little difficult for some students. The book is equipped with the audio tracks. The address of the home page of the book on the Internet, where audio files are available for listening and downloading, is listed at the beginning of the book on the copyright page.

**FIRST GERMAN READER FOR BEGINNERS** LISA KATHARINA MAY, 2019-06-26 THE BOOK CONSISTS OF ELEMENTARY AND Pre-intermediate courses with parallel German-English texts. The author maintains learners' motivation with funny stories about real life situations such as meeting people, studying, job searches, working etc. The ALARM method (Approved Learning Automatic Remembering Method) utilize natural human ability to remember words used in texts repeatedly and systematically. The author managed to compose each sentence using only words explained in previous chapters. The second and the following chapters of the Elementary course have only

about 30 new words each. The book is equipped with the audio tracks. The address of the home page of the book on the Internet, where audio files are available for listening and downloading, is listed at the beginning of the book on the copyright page.

First Romanian Reader for Beginners Volume 2 Drakula Arefu,2019-07-02 There are simple and funny Romanian texts for easy reading. The book consists of Elementary course with parallel Romanian-English texts. The author maintains learners' motivation with funny stories about real life situations such as meeting people, studying, job searches, working etc. The ALARM Method utilize natural human ability to remember words used in texts repeatedly and systematically. The book is equipped with the audio tracks. The address of the home page of the book on the Internet, where audio files are available for listening and downloading, is listed at the beginning of the book on the copyright page.

**P. ASUS EEE PC FOR DUMMIES JOEL MCNAMARA, 2009-01-06 WHAT CAN YOU DO WITH YOUR EEE PC? FIND OUT HOW TO** get the most from this mini-laptop with Asus Eee PC For Dummies. It shows you how to get things done—using the Linux operating system and applications, navigating the tabbed desktop, adding hardware and software, backing up and restoring the Eee PC, and more. You'll learn how to set up Windows, take advantage of all the pre-installed software, ensure that your computer is secure, and even run your Eee PC on solar power. You'll find tips for configuring printers and changing touchpad settings, techniques for making Skype phone calls and listening to Internet radio, and advice for adding storage and peripherals. It also helps you: Take full advantage of this exciting, ultra-portable "netbook" PC Set up your wireless connection Make free Skype phone calls and video calls Use OpenOffice.org, Thunderbird e-mail, Mozilla Firefox, and other included applications Use the versatile OpenOffice productivity suite, including Writer for word processing, Calc for spreadsheets, and Impress for presentations Compare the advantages of Windows vs. Linux Discover the science, language, math, and art functions that kids can enjoy on the Eee Enjoy built-in games, watch videos, play music, organize and view photos, and more Boost storage and memory with SD cards and USB drives, go Bluetooth, and add a GPS Get the scoop on backups, explore the advanced desktop, and customize the user interface The Eee PC makes it simple to surf the Web, play games, work, and more. Asus Eee PC For Dummies makes it easier! Java Cookbook Ian F. Darwin,2014-06-25 From lambda expressions and JavaFX 8 to new support for network programming and mobile development, Java 8 brings a wealth of changes. This cookbook helps you get up to speed right away with hundreds of hands-on recipes across a broad range of Java topics. You'll learn useful techniques for everything from debugging and data structures to GUI development and functional programming. Each recipe includes self-contained code solutions that you can freely use, along with a discussion of how and why they work. If you are familiar with Java basics, this cookbook will bolster your knowledge of the language in general and Java 8's main APIs in particular. Recipes include: Methods for compiling, running, and debugging Manipulating, comparing, and rearranging text Regular expressions for stringand pattern-matching Handling numbers, dates, and times Structuring data with collections, arrays, and other types Object-oriented and functional programming techniques Directory and filesystem operations Working with graphics, audio, and video GUI development, including JavaFX and handlers Network programming on both client and server Database access, using JPA, Hibernate, and JDBC Processing JSON and XML for data storage MULTITHREADING AND CONCURRENCY

**BECOND RUSSIAN READER** VADIM ZUBAKHIN, 2019-07-03 A PRIVATE DETECTIVE IS FOLLOWING THE GIRL HE IS IN LOVE with. A former air force pilot, he is discovering some sides in the human nature he can't deal with. If you already have background with Russian language, this book is the best one to try. It makes use of the so-called ALARM or Approved Learning Automatic Remembering Method to efficiently teach its reader Russian words, sentences and grammar. Through this method, a person will be able to enhance his or her ability to remember the words that has been incorporated into consequent sentences from time to time. The book is equipped with the audio tracks. The address of the home page of the book on the Internet, where audio files are available for listening and downloading, is listed at the beginning of the book on the copyright page.

First German Reader Volume 3 Elisabeth May,2019-06-26 This book is Volume 3 of First German Reader for Beginners. There are simple and funny German texts for easy reading. The book consists of Elementary course with parallel German-English texts. The author maintains learners' motivation with funny stories about real life situations such as meeting people, studying, job searches, working etc. The ALARM method (Approved Learning Automatic Remembering Method) utilize natural human ability to remember words used in texts repeatedly and systematically. The book is equipped with the audio tracks. The address of the home page of the book on the Internet, where audio files are available for listening and downloading, is listed at the beginning of the book on the copyright page.

Computers Helping People with Special Needs Klaus Miesenberger,Arthur Karshmer,Petr Penaz,Wolfgang Zagler,2012-07-09 The two-volume set LNCS 7382 and 7383 constiutes the refereed proceedings of the 13th International Conference on Computers Helping People with Special Needs, ICCHP 2012, held in Linz, Austria, in July 2012. The 147 revised full papers and 42 short papers were carefully reviewed and selected from 364 submissions. The papers included in the second volume are organized in the following topical sections: portable and mobile systems in assistive technology; assistive technology, HCI and rehabilitation; sign 2.0: ICT for sign language users: information sharing, interoperability, user-centered design and collaboration; computer-assisted augmentative and alternative communication; easy to Web between science of education, information design and speech technology; smart and assistive environments: ambient assisted living; text entry for accessible computing; tactile graphics and models for blind people and recognition of shapes by touch; mobility for blind and partially sighted people; and human-computer interaction for blind and partially sighted people.

#### WHISPERING THE SECRETS OF LANGUAGE: AN MENTAL QUEST THROUGH VLC PLATER

In a digitally-driven earth wherever displays reign supreme and quick conversation drowns out the subtleties of language, the profound strategies and psychological nuances hidden within phrases often get unheard. Yet, nestled within the pages of Vlc Plater a fascinating fictional prize blinking with fresh emotions, lies an extraordinary quest waiting to be undertaken. Published by an experienced wordsmith, this marvelous opus invites viewers on an introspective journey, gently unraveling the veiled truths and profound affect resonating within the very material of every word. Within the psychological depths of this emotional evaluation, we shall embark upon a genuine exploration of the book is primary styles, dissect their charming publishing fashion, and succumb to the powerful resonance it evokes deep within the recesses of readers hearts.

# TABLE OF CONTENTS VIC PLATER

- 1. Understanding the eBook Vlc Plater
	- The Rise of Digital Reading Vlc Plater
	- Advantages of eBooks Over Traditional Books
- 2. Identifying Vlc Plater
	- Exploring Different Genres
	- Considering Fiction vs. Non-Fiction
	- Determining Your Reading Goals
- 3. Choosing the Right eBook Platform
	- Popular eBook Platforms
	- Features to Look for in an Vlc Plater
	- User-Friendly Interface
- 4. Exploring eBook Recommendations from Vlc Plater
	- Personalized Recommendations
	- Vlc Plater User Reviews and Ratings
	- Vlc Plater and Bestseller Lists
- 5. Accessing Vlc Plater Free and Paid eBooks
	- Vlc Plater Public Domain eBooks
	- Vlc Plater eBook Subscription Services
	- Vlc Plater Budget-Friendly Options
- 6. Navigating Vlc Plater eBook Formats
	- o EPUB, PDF, MOBI, AND MORE
	- Vlc Plater Compatibility with Devices
	- Vlc Plater Enhanced eBook Features
- 7. Enhancing Your Reading Experience
	- Adjustable Fonts and Text Sizes of Vlc PLATER
	- Highlighting and Note-Taking Vlc Plater
	- **O INTERACTIVE ELEMENTS VLC PLATER**
- 8. Staying Engaged with Vlc Plater
	- Joining Online Reading Communities
	- Participating in Virtual Book Clubs
	- Following Authors and Publishers Vlc PLATER
- 9. BALANCING **EBOOKS AND PHYSICAL BOOKS VLC** Plater
	- Benefits of a Digital Library
	- Creating a Diverse Reading Collection **VLC PLATER**
- 10. Overcoming Reading Challenges
	- Dealing with Digital Eye Strain
	- Minimizing Distractions
	- Managing Screen Time
- 11. Cultivating a Reading Routine Vlc Plater
	- Setting Reading Goals Vlc Plater
	- Carving Out Dedicated Reading Time
- 12. Sourcing Reliable Information of Vlc Plater Fact-Checking eBook Content of Vlc
	- PI ATER
	- Distinguishing Credible Sources
- 13. PROMOTING LIFELONG EARNING
	- Utilizing eBooks for Skill Development
	- Exploring Educational eBooks
- 14. Embracing eBook Trends
	- Integration of Multimedia Elements
	- Interactive and Gamified eBooks

# Vlc Plater Introduction

IN THIS DIGITAL AGE, THE CONVENIENCE OF ACCESSING information at our fingertips has become a necessity. Whether its research papers, eBooks, or user manuals, PDF FILES HAVE BECOME THE PREFERRED FORMAT FOR SHARING and reading documents. However, the cost associated with purchasing PDF files can sometimes be a barrier for many individuals and organizations. Thankfully, there are numerous websites and platforms that allow users to download free PDF files legally. In this article, we will explore some of the best platforms to download free PDFs. One of the most popular platforms to download free PDF files is Project Gutenberg. This online library offers over

60,000 free eBooks that are in the public domain. From classic literature to historical documents, Project Gutenberg provides a wide range of PDF files that can be downloaded and enjoyed on various devices. The website is user-friendly and allows users to search for specific titles or browse through different categories. Another reliable platform for downloading Vlc Plater free PDF files is Open Library. WITH ITS VAST COLLECTION OF OVER 1 MILLION EBOOKS. Open Library has something for every reader. The website offers a seamless experience by providing options to borrow or download PDF files. Users simply need to create a free account to access this treasure trove of knowledge. Open Library also allows users to contribute by uploading and sharing their own PDF files, making it a collaborative platform for book enthusiasts. For those interested in academic resources, there are websites dedicated to providing free PDFs of research papers and scientific articles. One such website is Academia.edu, which allows researchers and scholars to share their work with a global audience. Users can download PDF files of research papers, theses, and dissertations covering a wide range of subjects. Academia.edu also provides a platform for discussions and networking within the academic community. When it comes to downloading Vlc Plater free PDF files of magazines, brochures, and catalogs, Issuu is a popular choice. This digital publishing platform hosts a vast collection of publications from around the world. Users can search for specific titles or explore various categories and genres. Issuu offers a seamless reading experience with its user-friendly interface and allows users to download PDF files for offline reading. Apart from dedicated platforms, search engines also play a crucial role in finding free PDF files. Google, for instance, has an advanced search feature that allows users to filter results by file type. By specifying the file type as "PDF," users can find websites that offer free PDF downloads on a specific topic. While downloading Vlc Plater free PDF files is convenient, its important to note that copyright laws must be respected. Always ensure that the PDF FILES YOU DOWNLOAD ARE LEGALLY AVAILABLE FOR FREE. Many authors and publishers voluntarily provide free PDF VERSIONS OF THEIR WORK, BUT ITS ESSENTIAL TO BE cautious and verify the authenticity of the source before downloading Vlc Plater. In conclusion, the internet offers numerous platforms and websites that allow users to download free PDF files legally. Whether its classic literature, research papers, or magazines, there is something for everyone. The platforms mentioned in this article, such as Project Gutenberg, Open Library, Academia.edu, and Issuu, provide access to a vast collection of PDF files. However, users should always be cautious and verify the legality of the source before downloading Vlc Plater any PDF files. With these platforms, the world of PDF downloads is just a click away.

### FAQs About Vlc Plater Books

- 1. Where can I buy Vlc Plater books? Bookstores: Physical bookstores like Barnes & Noble, Waterstones, and independent local stores. Online Retailers: Amazon, Book Depository, and various online bookstores offer a wide range of books in physical and digital formats.
- 2. What are the different book formats available? Hardcover: Sturdy and durable, usually more expensive. Paperback: Cheaper, lighter, and more portable than hardcovers. Ebooks: Digital books available for e-readers like Kindle or software like Apple Books, Kindle, and Google Play Books.
- 3. How do I choose a Vlc Plater book to read? Genres: Consider the genre you enjoy (fiction, non-fiction, mystery, sci-fi, etc.). Recommendations: Ask friends, join book clubs, or explore online reviews and recommendations. Author: If you like a particular author, you might enjoy more of their work.
- 4. How do I take care of Vlc Plater books? Storage: Keep them away from direct sunlight and in a dry environment. Handling: Avoid folding pages, use bookmarks, and handle them WITH CLEAN HANDS. CLEANING: GENTLY DUST THE covers and pages occasionally.
- 5. Can I borrow books without buying them? Public Libraries: Local libraries offer a wide range of books for borrowing. Book Swaps: Community book exchanges or online platforms where people exchange books.
- 6. How can I track my reading progress or manage my book collection? Book Tracking Apps: Goodreads, LibraryThing, and Book Catalogue are popular apps for tracking your reading progress and managing book collections. Spreadsheets: You can create your own spreadsheet to track books read, ratings, and other details.
- 7. What are Vlc Plater audiobooks, and where can I find them? Audiobooks: Audio recordings of books, perfect for listening while commuting or multitasking. Platforms: Audible, LibriVox, and Google Play Books offer a wide selection of audiobooks.
- 8. How do I support authors or the book industry? Buy Books: Purchase books from authors or independent bookstores. Reviews: Leave reviews on platforms like Goodreads or Amazon. Promotion: Share your favorite books on social media or recommend them to friends.
- 9. ARE THERE BOOK CLUBS OR READING COMMUNITIES | can join? Local Clubs: Check for local book clubs in libraries or community centers. Online Communities: Platforms like Goodreads have

virtual book clubs and discussion groups.

10. Can I read Vlc Plater books for free? Public Domain Books: Many classic books are available for free as theyre in the public domain. Free E-books: Some websites offer free ebooks legally, like Project Gutenberg or Open Library.

### Vlc Plater :

BUS 499 - Strayer University, Washington Access study documents, get answers to your study questions, and connect with real tutors for BUS 499 : Business Admin. Capstone at Strayer University, ... Business Administration Capstone (BUS 499) - Strayer Studying BUS 499 Business Administration Capstone at Strayer University? On Studocu you will find 60 assignments, coursework, lecture notes, essays, ... BUS 499 - Strayer University, Virginia Beach Access study documents, get answers to your study questions, and connect WITH REAL TUTORS FOR BUS 499 : BUSINESS Administration Capstone at Strayer ... Charter Oak BUS 499: Business Administration Capstone ... I'm going over the syllabus (BUS 499 syllabus) and it says that the course it 8 weeks. Does it actually take that long to complete the course or can I do it ... BUS499 business admin capstone Get BUS499 business admin capstone help — Post your BUS499 business admin capstone homework questions and get answers from qualified tutors. ... exam-prep-img. BUS 499 Syllabus Course Description. This course is a senior capstone seminar for business majors. The goal of the course is to apply and synthesize all previous course ... BUS499 Business Administration Capstone Get BUS499 Business Administration Capstone help — Post your BUS499 Business Administration Capstone homework questions and get answers from qualified tutors. BUS 499: Business Administration Capstone Exam Comprehensive Exam ... Depending upon your specific exam, it may take you 60-90 minutes to complete. Be sure to allow yourself enough time before proceeding with ... Bus 499 Business Administration Capstone Exam Answers Jul 11, 2017 — Mat 126 Week 4 Discussion 2 hcs 438 week 3 quiz answers She said she was glad she made the trip because "it was one of my dreams to come here." ... BUS4993xCourseGuide | BUS 499 SchoolStrayer University - Washington, DC; Course TitleBUS 499 - Business Administration Capstone; Uploaded Bytavarus08; Pages30. 1996 Chevrolet S10 Remanufactured Manual ... We currently carry 2 Remanufactured Manual Transmission products to choose from for your 1996 Chevrolet S10, and our inventory prices range from as little as ... Complete Manual Transmissions for Chevrolet S10 Get the best deals on Complete Manual Transmissions for Chevrolet S10 when you shop the largest online selection at eBay.com. Free shipping on many items ...

HM290 Manual Transmission for GM 1996-1997 ... Details: Manual Transmission Assembly; Model: Getrag HM290; Drive Type: RWD; Engine Liters: 4.3L; Engine Cylinders: 6; Transmission Speeds: 5; Integral Bell ... HM290 Manual Transmission for GM 96-97 S10 S15 And ... HM290 Manual Transmission for GM 96-97 S10 S15 And Sonoma 4.3L 2WD 5 Speed Zumbrota Drivetrain. Brand: Zumbrota Drivetrain. SKU: RMT290C-9-GJSP. Category:. CHEVROLET S10 Manual Transmissions Find CHEVROLET S10 Manual Transmissions and get Free Shipping on Orders Over \$109 at Summit Racing! HM290 Manual Transmission for GM 1996-1997 ... Details: Manual Transmission Assembly; Getrag HM290; Drive Type: 4WD; Engine Liter: 4.3; Engine Cylinders: 6; Transmission Speeds: 5; Integral Bell Housing ... Chevrolet S10 Remanufactured Manual Transmission Low prices on Remanufactured Manual Transmission for your Chevrolet S10 at Advance Auto Parts. Find aftermarket and OEM parts online or at a local store ... NV1500 Manual Transmission for GM 96-99 S10 S15 AND ... MANUAL TRANSMISSIONS USED IN VEHICLES up to 3/4 tons are sold with a Standard 2 Year/Unlimited Mileage Warranty. Details: Manual Transmission ... Transmission & Drivetrain for 1996 Chevrolet S10 Get the best deals on Transmission & Drivetrain for 1996 Chevrolet S10 when you shop the largest online selection at eBay.com. Free shipping on many items ... 1996 Chevrolet Blazer S10 manual Transmission 5-Speed Manual Transmission for 1996 Chevrolet Blazer S10 Remanufactured, and rebuilt Transmissions available. Call Now (888) 242-2605! User manual Stannah 420 (English - stairlifts Below YOU WILL FIND THE PRODUCT SPECIFICATIONS AND THE manual specifications of the Stannah 420. The STANNAH 420 IS A TYPE OF STAIRLIFT DESIGNED TO provide ... 420 stairlift The options we've listed below are all covered in this guide, but if you need more information about any options that are not covered, please contact your local ... Stannah stairlift 420 installation manual by RuthThomas4460 Aug 1, 2017 — Read Stannah stairlift 420 installation manual by RuthThomas4460 on Issuu and browse thousands of other publications on our platform. Download User Manual for Stairlift Models Jul 19, 2018 — Do you have questions about your stairlift? Find the user manual for your stairlift model here and browse the features of your stairlift. Stannah 420 Stairlift PRODUCT SUPPORT STANNAH 420 TROUBLESHOOTING · Check the chair is swivelled back to its travelling position · Check there is no obstruction to the safetly edges; if there is, ... Stannah 420 Straight STAIR LIFTS USER GUIDE NOV 22, 2014 - STANNAH 420 Straight Stair Lifts User Guide. Manual Stannah 420 Stairlift Manual for Stannah 420 Stairlift. View and download the pdf, find answers to frequently asked questions and read feedback from users. Stannah 420 Installation manual and query - Stairlifts Jan

20, 2021 — I acquired a Stannah 420 and I am looking for installation manual or an independent fitter in the Farnham, Surry area to install it. Have you ... Stairlifts User Manual | Stair Chair User Guide Jul 17, 2018 — Do you have questions about your stairlift? Find the manual for your model here and browse the features of your stairlift to get the answers ...

Best Sellers - Books ::

[healthy low calorie diet plan](https://www.freenew.net/form-library/book-search/?k=healthy-low-calorie-diet-plan.pdf) [heavy duty pro clinic manual](https://www.freenew.net/form-library/book-search/?k=Heavy_Duty_Pro_Clinic_Manual.pdf) HELL ON THE WAY TO HEAVEN [harry potter and the chamer of secrets](https://www.freenew.net/form-library/book-search/?k=Harry-Potter-And-The-Chamer-Of-Secrets.pdf) [heart and vessles system study guide](https://www.freenew.net/form-library/book-search/?k=heart_and_vessles_system_study_guide.pdf) [henry and mudge puddle trouble](https://www.freenew.net/form-library/book-search/?k=Henry-And-Mudge-Puddle-Trouble.pdf) [hart crain hart hadad organic chemistry answers](https://www.freenew.net/form-library/book-search/?k=hart_crain_hart_hadad_organic_chemistry_answers.pdf) [haynes ford mondeo service and repair manual](https://www.freenew.net/form-library/book-search/?k=Haynes-Ford-Mondeo-Service-And-Repair-Manual.pdf) [hesi inet test bank](https://www.freenew.net/form-library/book-search/?k=hesi_inet_test_bank.pdf) [harley davidson and the marlboro man dvd](https://www.freenew.net/form-library/book-search/?k=harley-davidson-and-the-marlboro-man-dvd.pdf)